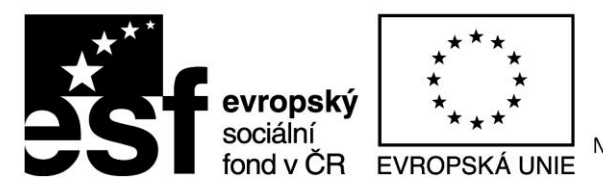

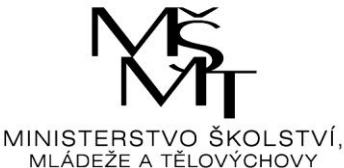

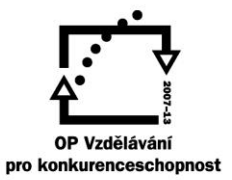

## INVESTICE DO ROZVOJE VZDĚLÁVÁNÍ

N**ázev projektu: "**ŠKOLA<sup>21</sup> - rozvoj ICT kompetencí na ZŠ Kaznějov" **reg. číslo projektu:** CZ.1.07/1.4.00/21.3428 **DUM:** VY\_32\_INOVACE\_1/55

**jméno autora DUM:** Mgr. Naděžda Pluhařová

**datum (období), ve kterém byl DUM vytvořen / ověřen při výuce:** 5. 2. 2012/ 6. 2. 2012 **ročník, pro který je DUM určen:** 9.

**vzdělávací oblast (vzdělávací obor) - dle požadavků šablony III/2:** Zeměpis **anotace (výstižný stručný popis způsobu použití DUM ve výuce):** Pracovní list pro aktivní práci žáka s programem Google Earth, prověření dovednosti vytvořit složku, místo **seznam použité literatury a pramenů:** Google Earth

## **Pracuj s programem Google Earth**

- 1) Otevři Google Earth
- 2) Pravým tlačítkem rozklikni Moje místa a přidej složku
- 3) Složku pojmenuj a ulož jako kmz/ kml
- 4) Do složky přidej podle zadaného tématu jednotlivé body
- 5) Ke každému bodu přidej popis

## **Názvy témat:**

- 1) Hřiště v Kaznějově
- 2) Prodejny potravin v Kaznějově
- 3) Speciální prodejny v Kaznějově
- 4) MŠ a ZŠ v Kaznějově
- 5) Lékařské objekty v Kaznějově
- 6) Služby v Kaznějově
- 7) Restaurace a jiná stravovací zařízení v Kaznějově
- 8) Průmyslové objekty v Kaznějově
- 9) Historické objekty v Kaznějově
- 10) Naleziště nerostných surovin v Kaznějově
- 11) Vodní plochy a toky v Kaznějově
- 12) Kulturní objekty v Kaznějově
- 13) Umístění kontejnerů pro tříděný odpad v Kaznějově
- 14) Opravny v Kaznějově
- 15) Průmyslové podniky v okolí
- 16) Střední školy v okolí

17) Lékařská zařízení v okolí

18) Zříceniny v okolí Kaznějova

19) Hrady a zámky v okolí

20) Technické památky v okolí

21) Golfová zařízení

22) Fotbalová hřiště

23) Místní letiště

24) Stadiony

25) Bowling

26) Zahradnictví

27) Knihkupectví

28) Kostely

29) Přírodní památky